# Programming in  $\mathbf{C}^1$

Bharat Kinariwala  $U$  in  $U$  .  $U$  is the  $U$  -  $\mathcal{L}$  is the  $\mathcal{L}$  -

Tep Dobry University of Hawai-<sup>i</sup>

January 8, 1993

"Copyright (c) 1995 by B. Kinariwala and T. Dobry. All rights reserved.

# Chapter 1

# Introduction

In our modern society Electronic Digital Computer Systems- commonly referred to as computer systems or computers-definition or computers-definition or computers-definition or computers-definition or computersstores, and notes and now in many manual show in sometimes up in sometimes upper shown plants. in your car- your television and your microwave- for example We use computers to perform tasks in science-proposes-incidently considered to many considered the considered and many considered the const other human endeavors. Computers are in demand wherever complex and/or high speed tasks are to be performed

Computers have become indispensable tools of modern society They work at high speed- are able to data the algements of data with with great accuracy-the ability to carry out and  $\sim$ species sequence is specifications- in program with a program without the most without to an change from one program to another on command

Computer systems are general purpose *information processing machines* used to solve problems.  $\sim$  solving these problems may involve problems information in  $\sim$  , which represents and  $\sim$ words-because we are talking about digital abstractions Because we are talking about digital about digital about digital about digital about digital about digital about digital about digital about digital about digital abo computers- the information to be processed must be represented as discrete values selected from a possibly very large but nite set of individual values For example- integer numbers the counting numbers) can be represented in a computer by giving a unique *pattern* to each integer up to the maximum number of patterns available to the particular machine We will see how these patterns are defined in a later section of this Chapter. This mapping of an internal machine *pattern* to a *meaning* is refered to as a **data type**.

Given a representation-to-dimension-like to be able to be able to perform operations on this compo data such as addition or comparison. The fundamental operations provided in a computer are very simple in grown which arithmetics operations parallel and compile operations can be combined to to perform more complex operations For example- multiplication can be performed by doing repeated additions The basic operations provided by a particular computer are called instructions and a well defined sequence of these instructions is called a **program**. It is the job of the programmers, the information of the information of the information of the data types provided and the provided to specify the sequence of operations which must be performed to solve the problem As we will

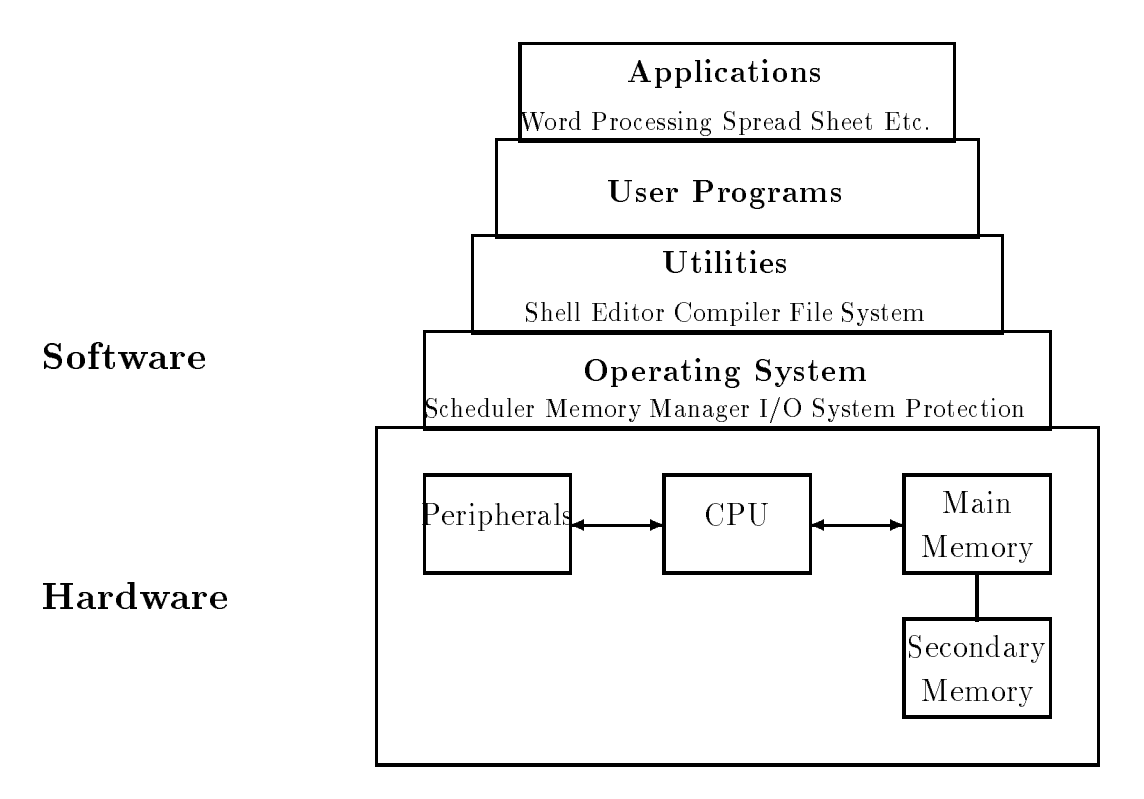

Figure 
 Computer System Block Diagram

see in Section - because of the simple nature of the simple nature of the operations available-the property in sequence of instructions to perform a task can be a very complex and tedious task. Fortunately for us- this task has been made simpler these days using the computers themselves through the use of thigh level programming languages It is one of these languages, we will also will be will discuss in this text.

#### $1.1$  Computer System Organization -\_\_

 $\mathcal{L}$ Figure 1.1 shows a block diagram of a typical computer system. Notice it is divided into two ma jor sections hardware and software

# Computer Hardware

The physical mathematic circuits-consistent  $\mathbf{r}$  is called the hardware It consists of electronic circuits-consists of  $\mathbf{r}$ several matrix of the Central Processing Unit Central Processing Unit Central Processing Unit Central Processi Peripherals

The CPU is the ma jor component of a computer the electronic brain of the machine It consists of the electronic circuits needed to perform operations on the data Main Memory is where programs that are currently being executed as well as their data are stored. The CPU

fetches program instructions in sequence- together with the required data- from Main Memory and then performs the operation specified by the instruction. Information may be both read from and written to any location in Main Memory so the devices used to implement this block are called random access memory chips (RAM). The contents of Main Memory (often simply called **memory**) are both temporary (the programs and data reside there only when they are needed) and volatile (the contents are lost when power to the machine is turned off).

The Secondary Memory provides more long term and stable storage for both programs and data In modern computing systems this Secondary Memory is most often implemented using rotating mangiteric storage disks though magnetic tapemented disks though managements they also also a be used therefore- Secondary Memory is often referred to as the disk The physical devices making up Secondary Memory-Secondary Memory-Secondary Memory-Secondary Memory-Secondary Memory-Secondary Memory relatively large amounts of data and many programs may be stored on them

The disk drives making up Secondary Memory are one for  $\mathcal{A}$  and  $\mathcal{A}$  are one for  $\mathcal{A}$ they provide a means for information to be brought into (input) and taken out of (output) the CPU and its memory. Other forms of  $I/O$  devices which transfer information between humans and the computer are represented by the *Peripherals* box in Figure 1.1. These Peripherals include of devices such as terminals in put and optional mouse  $\mathbf{f}$  in put and a video screen for output-and a video screen for outputspeed printers- and possibly oppy disk drives and tape drives for permanent- removable storage of data and programs Other IO devices may include highspeed optical scanners- plotters- multiuser and graphics terminals-terminals-bergeral-bergeral-bergeral-bergeral-bergeral-bergeral-bergeral-bergeral-berge interface between the computer and its environment by allowing humans or even other machines to communicate with the computer

# Computer Software – The Operating System

Hardware is called hard because- once it is built- it is relatively dicult to change Howeverthe hardware of a computer system-directions in  $\mathcal{A}$  is useful as to what  $\mathcal{A}$ to do, bit began These programs are called software it is relatively to the called software it is relatively to change both the instructions in a particular program as well as which program is being executed by the hardware at any given time When a computer system is purchased- the hardware comes with a certain amount of software which facilitates the use of the system. Other software to run on the system may be purchased and/or written by the user. Some major vendors of computer systems include the company of the company of the company of the company of the company of the company of the compa

The remaining blocks in Figure 1.1 are typical software layers provided on most computing systems This software may be the maximum as having a missionic and the structure-  $\cdots$ layer uses the facilities of layers below it. The four major blocks shown in the figure are the Operating System- Utilities- User Programs and Applications

The primary responsibility of the *Operating System* (OS) is to "manage" the "resources" provided by the hardware. Such management includes assigning areas of memory to different programs which are to be run-dimensioned one particular program to run on the CPU at a time-contract  $\mathbf{A}$ trolling the peripheral devices. When a program is called upon to be executed (its operations

 $\mathbf{1}$ then direct the CPU to begin fetching instructions from this area Other typical responsibilities of the OS include Secondary Storage management assignment assignment of space on the disk of space on the disk of space on the disk of space on the disk of space on the disk of space on the disk of space on the disk of sp software called the left system, who security the protecting the programs and data of one user from  $\sim$ activities of other users that may be on the same system).

many managamantany many many matematic proprietary operating systems-proprietary operations - such as VM and C If and VAX vector  $\mathcal{A}$  and  $\mathcal{A}$  are centred as there is a move towards a standard a standard a standard a standard and  $\mathcal{A}$ ized operating system and most workstations and desktops typically use Unix (AT&T and other versions). A widely used operating system for IBM PC and compatible personal computers is DOS (Microsoft). Apple Macintosh machines are distinguished by an easy to use proprietary operating system with graphical icons.

## Utility Programs

The layer above the OS is labeled *Utilities* and consists of several programs which are primarily responsible for the logical interface with the user- ie the view the user has when interacting with the computer. (Sometimes this layer and the OS layer below are considered together as the operating systems). Typical utilities include such programs as shells completely as shell provide the compiler (sometimes) the *file system*.

A shell is a program which serves as the primary interface between the user and the operating system The shell is a command interpreter- ie is prompts the user to enter commands for tates which the user wants done- the user which the user which the oscillation which the oscillation of the OS perform the requested task. Such commands may call for the execution of another utility (such as a text editor or complicity or a user program or application, we manipulation- the manipulation, or some system operation such as logging in or out. There are many variations on the types of shells available- from relatively simple command line interpreters DOS or more powerful command line interpreters the Bourne Shell-Shell- (Shell-Shell- Shell- Shell- Shell- Shell- Shell- Shell- Shell- Shell- Shell- Shell- Shell- Shell- Shell- Shell- Shell- Shell- Shell- Shell- Shell- Shell- Shell- Shell- Shell- Shell- She easy to use graphical user interfaces (the Macintosh or Windows). You should become familiar with the particular shells available on the computer  $\mathcal{W}$  is will be you are using-using-using-using-using-using-using-using-using-using-using-using-using-using-using-using-using-using-using-using-using-using-using-us means of access to the facilities of the machine

A text editor (as opposed to a word processor) is a program for entering programs and data and storing them in the computer. This information is organized as a unit called a file similar to a le in an oce ling cabinet- only in this case it is stored on the disk Word processors are more complexes thank that they may also include the text-they matched the text-theory may also the text-theory of t considered applications than utilities). There are many text editors available (for example  $vi$  and  $emacs$  on Unix systems) and you should familiarize yourself with those available on your system.

As was mentioned earlier- in todays computing environment- most programming is done in high level languages (liking) seems as we shall see it seems its computer seems that there is a computer the co hardware cannot understand these languages directly Instead- the CPU executes programs coded in a lower level language called the **machine language**. A utility called a **compiler** is program which transferred the HLL program into a form understandable to the hardware to the hardware  $\alpha$ 

many variations in compilers provided for dierent languages- for example as well as facilities provided with the compilers (some may have built-in text editors or debugging features). Your system manuals can describe the features available on your system

Finally- another important utility or task of the operating system is to manage the le system for users A le system is a collection of les in which a user keeps programs- data- text material- $\alpha$  is the letter  $\alpha$  is the system provides a mean for the user the user  $\alpha$  means  $\alpha$  ,  $\alpha$  is the user the user the user the user the user the user the user the user the user the user the user the user the user th names and gathering them into *directories* (or folders) and to manage their file storage. Typical operations which may be done with the mass include creating new less  $\rho$  and  $\rho$  and  $\rho$ copying files.

# User Programs and Applications

Above the utilities in Figure 1.1 is the block labeled *User Programs*. It is at this level where a computer becomes specialized to perform a task to solve a user's problem. Given a task that needs to be performed- and code a programmer can design and code a programmer can program to perform that task the text editors, competent for may make use program so written make use of operating the system facilities- for example to do IO to interact with the program user It is at this level that the exercise problems in this text will be written in the will be written and the will be written and the writ

However- not everyone who uses a computer is a programmer or desires to be a programmer As well-the control time and the start from presented to be programmed-up that to start from scratch with  $\alpha$ a new program- the utility and ease of using the computers would be reduced These days packages of predensive software- or any parentications-industrial distinct from many vendors in the industry Highly High functional word processors- desktop publishing packages- spread sheet and data base programs andyes- games are readily available for computer users as well as programmers In fact- perhaps most computer users these days access their machines exclusively through these application programs

A computer system is typically purchased with an operating system- a variety of utilities such as compilers for high level languages and text editors) and application programs. Without the layers of software in modern computers- computer systems would not be as useful and popular as they are today While the complexity of these underlying layers has increased greatly in recent years- the net een to make computers easier for people to make computers easier for people to use to use to use

In the remainder of this Chapter we will take a more detailed look at how data and programs are represented within the machine. We finally discuss the design of programs and their coding in the C language before beginning a detailed description in Chapter 

#### -Representing Data and Program Internally

In a computer- it is the hardware discussed in the previous section that stores data items and programs and that performs operations on these items This hardware is implemented using electronic circuits called gates which-we are the talking about digital computers-

information using only two values True and False In most machines- these two values are represented by two dierent voltages with in the circuit for example Volts representing a False value- and Volts representing a True value One such value is called a binary digit or bit and cannot such bit can be considered to be a symbol for a piece of information However-Construction Howevercomputer applications we need to represent information that can have more than just two valuesi.e. we have more than 2 symbols. So bits are grouped together and the pattern of values on the group is used to represent a symbol For example- a group of bits- called a byte can have 256 different patterns (we will see how below) and therefore represent 256 different symbols. In  $\mathbf{u}$  is usually defined words of bytes usually  $\mathbf{u}$ of information

Simply representing symbols in a computer- however- is not sucient We also need to process the information- is performed by designers on the designers of the make use the designers of the state of an algebra- and logical operations and logical operations and logical operations and logical operations and logic OR and NOT) to design the circuits that perform more complex operations on bytes and words of data These complex operations are the instruction set of the computer and are the basic tools the programmer has to write software for the computer All executable programs must be sequences of instructions from this set which includes basic arithmetic-term includes basic arithmetic-term in and program control instructions The instructions themselves can also be represented in the machine as patterns of bits

This section first discusses how different types of data are represented using patterns of bits, then describes how data-describes how data-describes a short  $\mathcal{U}$  . Then are stored in memoryexample of how instructions are represented

# Representing Data

Standard methods for representing commonly used numeric and non-numeric data have been developed and are widely used. While a knowledge of internal binary representation is not required for programming in C- an understanding of internal data representation is certainly helpful

## Binary Representation of Integers

As mentioned above- all data- including programs- in a computer system is represented in terms of groups of binary digits at single bit can represent one of two values, a six for group of two valuesbits can be used to represent one of four values

If we have only four symbols to represent- we can make a onetoone correspondence between the patterns and the symbols-symbols-ie- is and one symbols-symbols-symbols-symbols-symbols-symbols-symbols-symbol

For example- the numbers - - - and are mapped to the patterns above

Such a correspondence is called a code and the process of representing a symbol by the corresponding binary pattern is called **coding** or **encoding**. Three binary digits can be used to represent eight possible distinct values using the patterns

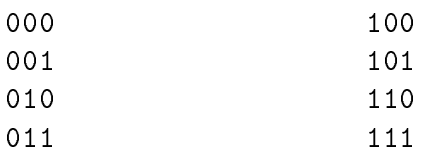

A group of  $\kappa$  binary digits (bits) can be used to represent  $Z^*$  symbols. Thus,  $\delta$  bits are used to represent  $z^* = z$ jo values, to bits to represent  $z^{**} = 1024$  values, and so on. It should be clear by now that powers of two play an important role because of the binary representation of all data . The number of the called K-loss through the called K-loss through the control the three for the complete thr  $n \times 1024$ , and if  $n = 2^{\circ}$ , then  $n \Lambda$  is  $2^{\circ}$  and  $\Lambda$ .

where the contract present a standard code for natural numbers-ie-formation  $\Lambda$  . The contract of  $\Lambda$ etc. There are several ways to represent these numbers as groups of bits- and bits- as well want the most is analogous to the method we use to represent decimal numbers Recall- a decimal or base representation uses exactly ten digit symbols - - - - - - - - - and Any decimal number is represented using a weighted positional notation

For example- a single digit number- say - represents just nine- because the weight of the rightmost position is A two digit number- say - represents thirty plus nine The rightmost digit die and the next digital the next digit to the left has a weight of the left has a weight of the left ha and add the multiplied by the weights for the contribution the weights for the complete starting from the star rightmost digit and moving to the left are - - - and so on- as shown below

> $5 \qquad 4 \qquad 3 \qquad 2 \qquad 1 \qquad 0 \quad \text{digit position}$ 100000 10000 1000 100 10 1 position weight

Thus.

$$
3456 = (6 * 1) + (5 * 10) + (4 * 100) + (3 * 1000)
$$

The positional weights are the powers of the powers of the powers of the rightmost position  $\ell A$ the weight of  $10^\circ$ , the next positions to the left having in succession the weight of  $10^\circ$ ,  $10^\circ$ ,  $10^\circ$ , and so on. Such an expression is commonly written as a sum of the contribution of each digit, starting with the lowest order digital the largest weight  $\mathcal{L}$  that is summarized weight weight weight weight  $\mathcal{L}$ contributions of digits starting from the rightmost position and working toward the left

recent is an integration with integration for the compact with digital  $w$  .

$$
i=d_{n-1}d_{n-2}\ldots d_2d_1d_0
$$

then *i* represents the sum:

$$
i = \sum_{k=0}^{n-1} d_k * 10^k
$$

where  $n$  is the total number of digits, and  $a_k$  is the  $k^{\alpha\alpha}$  digit from the rightmost position in the decimal number

Binary representation of numbers is written in exactly the same manner The base is - and and is written using  $\mathcal{L}$  and  $\mathcal{L}$  and  $\mathcal{$ the right are now powers of the base 2. The weight for the rightmost digit is  $2^+ = 1$ , the next digit has the weight of  $z^2 = z$ , the next digit has the weight of  $z^2 = 4$ , and so on. Thus, the weights for the first ten positions from the right are as follows:

> 10 9 8 7 6 5 4 3 2 1 0 position 1024 256 64 32 16 8  $\overline{4}$  $\overline{2}$  $\mathbf{1}$ pose weights were also as a complete complete the set of the set of the set of the set of the set of the set o

A natural binary number is written using these weights For example- the binary number

```
10010
```
represents the number whose decimal equivalent is

$$
2^1 + 2^4 = 2 + 16 = 18
$$

and the binary number

10101000

represents the number whose decimal equivalent is

$$
2^3 + 2^5 + 2^7 = 8 + 32 + 128 = 168
$$

when a binary number is stored in a computer with with with a sediest modern of bits-of bits-of bits-of bitsto the left leading bits  $\mathbf{F}$  are set to  $\mathbf{F}$  are set to binary equivalent of  $\mathbf{F}$  $168$  is

$$
0000\ 0000\ 1010\ 1000
$$

We have shown the bits in groups of four to make it easier to read.

in general-telling and integer with the straining form with digits bk.

$$
i=b_{n-1}b_{n-2}\ldots b_2b_1b_0
$$

then its decimal equivalent is

$$
i = \sum_{k=0}^{n-1} b_k * 2^k
$$

As we said, a word size of k pits can represent  $2^{\circ}$  distinct patterns. We use these patterns to represent the unsigned integers from  $\sigma$  to  $z^* - 1$ . For example, 4 pits have to distinct patterns representing the equivalent decimal unsigned integers to - bits for decimal numbers through - and so forther than the sound of the sound of the sound of the sound of the sound of the sound of the sound of the sound of the sound of the sound of the sound of the sound of the sound of the sound of the sound of the s

Given this representation- we can perform operations on these unsigned integers Addition of two binary numbers is straightforward. The following examples illustrate additions of two single bit binary numbers

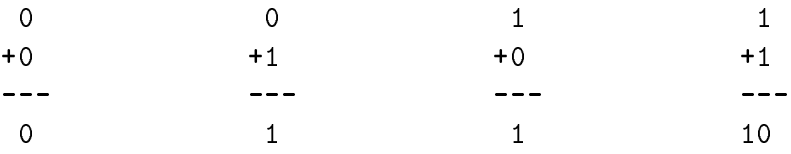

. The last addition-the property in a sum digital of the sum distribution of the summary for a carry formation add two arbitrary binary numbers-binary numbers-binary numbers-binary numbers-binary numbers-binary numbers-bi

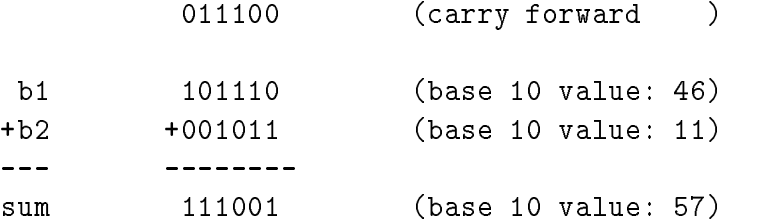

### Decimal to Binary Conversion

we have seen how-many representation of a number-the decimal problem of a number-the decimal problem of a numberequivalent was would also like to go the other way (go the corresponding the corresponding and  $\eta$ binary pit pattern representing this number In general- there are two approaches one generates the bits from the most significant the leftmost bits  $\mathbf{f}$ the rightmost bit and proceeds to the leftmost

to convert and  $\alpha$  converted in decimaling additional in decimal number-of-converted into any  $\alpha$ power- k- of  that can be subtracted from <sup>n</sup>

 $r = n - 2^k$ 

and place a 1 m the  $k^{\prime\prime\prime}$  binary digit position. The process is repeated for the remainder  $r,$  and so forth until the remainder is zero. All other binary digit positions have a zero. For example, consider a decimal number 103. The largest power of 2 less than 103 is 64  $(2^6)$ :

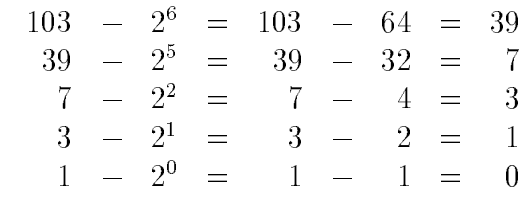

So we get

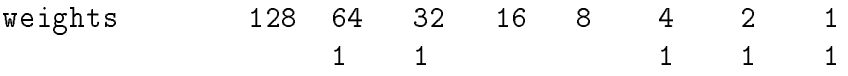

which-distribution gives a bit representation gives a bit representation of  $\Lambda$ 

## 0110 0111

In the alternate method- we divide <sup>n</sup> by - using integer division discarding any fractional part - and the remainder is the next binary digit moving from least signicant to most In the example below-the is the contraction is the remainder from it the called modern from it is the remainder

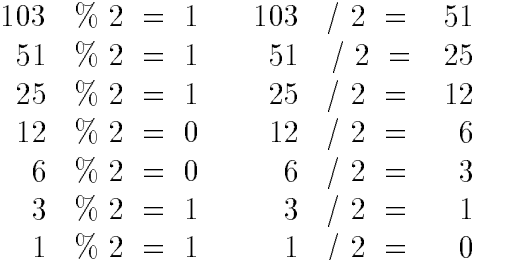

reading the bits top to bottom lines  $\pi$  right to left, the models is an

## 0110 0111

## Representing Signed Integers

The binary representation discussed above is a standard code for storing unsigned integer numbers However- most computer applications use signed integers as well ie integers that may be either positive or negative There are several methods used for representing signed numbers

the representation of the representation of the complete signed as we have as well as well as well as well as indicator for the sign followed by the magnitude of the number as an unsigned quantity. For example-was a structure of the control of the control of the control of the control of the control of the control of the control of the control of the control of the control of the control of the control of the control of

In binary we can use one bit within a representation (usually the most significant or leading bit) to indicate either positive  $\{ \cdot \}$  is inegative  $\{ \cdot \}$  , which close the unit  $\Delta$  and  $\Delta$  are positive  $\Delta$  and  $\Delta$ magnitude in the remaining bits So for an  $\mathbf{M}$ 

> $+100:$ 0000 0000 0110 0100

However for reasons of ease of design of circuits to do arithmetic on signed binary numbers eg addition and subtraction and subtraction subtraction scheme is used called two scheme is used called two scheme is used called two scheme is used called two scheme is used called two scheme is used called two scheme is complement In this scheme- positive numbers are represented in binary- the same as for unsigned numbers on the other hand-thand-induced by taking the binary representation that the binary representation of of the magnitude-side all bits changing s to so and s to so and s to so and s to so and s to so and s to the s result

Let us chemine the  $\blacksquare$  complement representation of  $\blacksquare$  red when  $\blacksquare$  we check  $\blacksquare$  to  $\blacksquare$ the result is the same as for unsigned numbers

> $+100:$ 0000 0000 0110 0100

For -- we begin with the unsigned representation of

complement each bit

1111 1111 1001 1011

and add 1 to the above to get  $2$ 's complement:

 $-100$ : 1111 1111 1001 1100

This operation is reversible-that is-complex  $\mathcal{M}$  two scores complex or absolute value of a two scores complex of a two scores complex of a tworepresentation of a negative number can be obtained with the same procedure complement all

0000 0000 0110 0011

and add

### 0000 0000 0110 0100

. We can still use the most still use the most significant bit to determine the most significant bit to determine  $\mathbf{f}$ a negative  $2$ 's complement number:

## 1111 1111 1101 0110

This is a negative integer since the leading bit is  $\mathcal{M}$  and its magnitude we complement all  $\mathcal{M}$ bits:

## 11

and add

### 0000 0000 0010 1010

<u>the decimal magnitude is stylengthe</u> integral integrative-equation integrative-equations decimally the significant

In determining the range of integers that can be represented by <sup>k</sup> bits- we must allow for the sign bits are available for the range for positive integers, when integers-them is the range for the range for  $2^{n-r} - 1$ . The range of negative integers representable by k bits is -1 through  $-2^{n-r}$ . Thus, the range of integers representable by k bits is  $-2^{(n-1)}$  through  $2^{(n-1)}-1$ . For example, for 8 bits, the range of signed integers is  $-2^{\circ}$  <sup>1</sup> through  $2^{\circ}$  <sup>1</sup> i  $-1$ , or  $-128$  to  $+127$ .

It can be seen from the above analysis that-due to a nite number of bits used to represent the  $\eta$ numbers- there are limits to the largest andor smallest numbers that can be represented in the computer. We will discuss this further in Chapter 5.

## Octal and Hexadecimal Representations

One important thing to keep in mind at this point is that we have been discussing different representations for decimal-leads whether a number is expressed in binary-leads  $\mathcal{A}^*$  and  $\mathcal{A}^*$  are decimal-- it is still the same number- namely nineteen It is simply more convenient for people to think in decimal and for the computer to use binary However- converting the computer binary representation to the human decimal notation is somewhat tedious- but at the same time writing long strings of bits is also inconvenient and error prone. So two other representation schemes are commonly used in working with binary representations. These schemes are call octal and hexadecimal (sometimes called hex) representations and are simply positional number systems using and - respectively respect to the property of the set of the set of the set of the set of the set of the

In general- an unsigned integer- i- consisting of <sup>n</sup> digits di written as

$$
i=d_{n-1}d_{n-2}\ldots d_3d_2d_1d_0
$$

in any base is interpreted as the sum

$$
i = \sum_{k=0}^{n-1} d_k * \text{base}^k
$$

is the binary  $\mu$  the symbols which may be used for the distribution of the symbols  $\mu$  are - the distribution is a digital of the digital symbols are  $\mathbf{A}$  are -different theoretical theoretical contract of the distribution of the distribution of the distribution of the distribution of the distribution of the distribution of t and the state of the state of the state of the contract of the state of the state of the state of the state of - - - a- b- c- d- e- f ! The letter symbols- a- b- c- d- e- f ! upper case A- B- C- D- E- F! may also be used give an integration of the requirement of the corresponding to decimal values for the set of the ! respectively Using the above sum- it should be clear that the following are representations for the same number

> Base 10: 423 Base 2: 0000 0001 1010 0111 Base 8: 000647 Base  $16: 01A7$

 $\mathbf{A}$  are the positional weights are  $\mathbf{A}$  are the right-dimensional weights are the right-dimensional weights are the right-dimensional weights are the right-dimensional weights are the right-dimensional weights ar Here are a few examples of converting hex to decimal

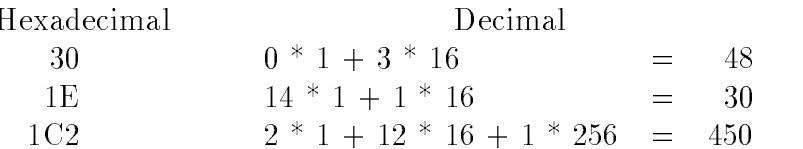

similarly-collection are based with weights are collections of the following are some collections of the following are some collections of the following are some collections of the following are some collections of the fol examples of converting octal to decimal

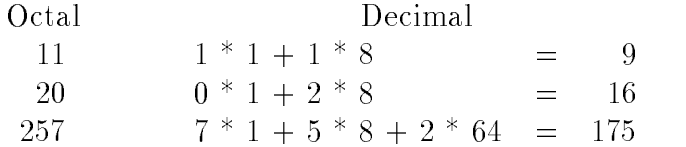

The reason octal and hex are so common in programming is the ease of converting between these representations and binary- and vice versa For hexadecimal numbers- exactly four bits are needed to represent the symbols through F Thus- segmenting any binary number into bit groups starting from the right- and converting each group to its hexadecimal equivalent gives the hexadecimal representation

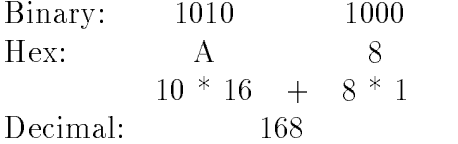

 $\mathcal{A}$ s asier binary to decimal is much easier by rst converting to heasier by rst converting to heaven the the decimal and the state and the top of the state of the state of the state of the state of the state of

 $S$  interesting a binary number into the right starting from the right starting  $\Delta$  . The  $\Delta$ the octal representation Thus- the same number can be expressed in octal as

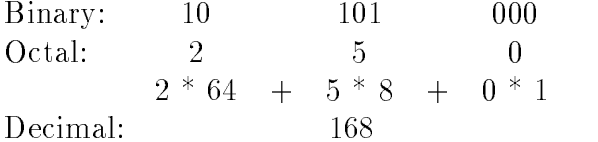

Conversion of base or base numbers to binary is very simple for each digit- its binary representation is written down Conversion between octal and hex is easiest done by converting to binary first:

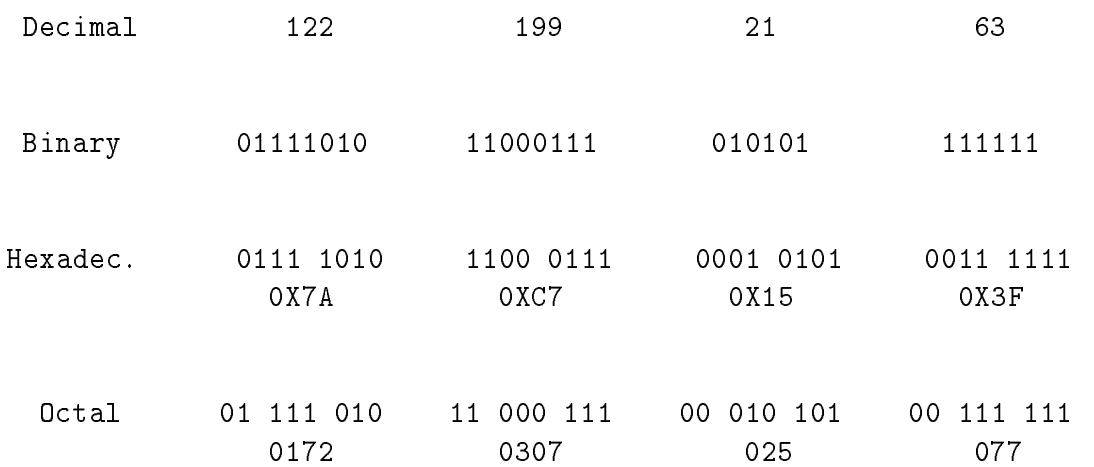

Table 1.1: Number Representations

Binary: 0010 1111 0011 Binary: 001 011 110 011  $\mathbf{1}$ 3 6

Some additional examples of equivalent hexadecimal- octal- binary- and decimal numbers are shown in Table 1.1 In a programming language we need a way to distinguish numbers written in diese source programs- in the simple convention is used to write the simples of the simple states of the simple constants in different bases. Decimal numbers are written without leading zeros. Octal numbers are written with a reporting clear, light core as collected are modern with written with  $\alpha$ a leading followed by an and the followed by the hexadecimal digital follows the followed the follow hexadecimal A8. (Binary numbers are not used in source programs).

## Representing Other Types of Data

s far we have discussed representations of integration and integrations of integrations of  $\mathbf{r}_i$ cations make use of other types of other types of data in the in the in the in additionintegers require numbers larger than can be stored in the available number of bits. To address these problems-point is used of point is used in the called operation scheme allows the scheme allows the comp representation of numbers with fractional parts (real numbers) as well as numbers that may be very large or very small

Representation of floating point numbers is analogous to decimal scientific notation. – For example

- 

#### -

By adjusting the decimal place- as in the last case above- a number of this form consists of just three parts
 a fractional part called the mantissa- a base- and an exponent Over the yearsseveral schemes have been devised for representing each of these parts and storing them as bits in a computer However-Computer-Computer in recent density for However density institute for Electrical Computer and Electronics Engineers (IEEE Standard 754) which is gaining in acceptance and use in many computers A detailed description of these schemes- and their relative tradeos- is beyond the scope of this text however- as programmers- it is sucient that we realize that we can express floating point numbers either in decimal with a fractional part:

#### -

or using exponential form

$$
\frac{3.2554927E+2}{325549.27E-3}
$$

where  $\mathcal{L}$  or exponent of the base integers-base  $\mathcal{L}$  with integers-base  $\mathcal{L}$ number of bits used in the representation- there are limits to the range largest and smallest numbers) and the precision (number of digits of accuracy) for the numbers represented.

Another widely used data type is character data which is non-numeric and includes all the symbols normally used to represent textual material such as letters- digits and punctuation Chapter , and the representation of character and detailed in detailed in detail-  $\alpha$  is the same same same same same pattern of bits is selected to represent each symbol to be stored

These are the principle data types provided by programming languages- but as we will see in future Chapters- languages also provide a means for the programmer to dene their own data types and storage schemes

#### 1.2.2 Main Memory

Now that we have seen that information (data) can be represented in a computer using binary patterns-we can look at how this information is stored within the machine An electronic circuit circuit circuit that can be switched ON or OFF can represent one binary digit or one bit of information A class of such devices called in particular the value of a bit-of a bit-of a bit-of a bit-of a bit-of  $\alpha$ to the changes that when come as long as power is appear is allowed to the store and the store and The Main Memory block of  $M$  and  $\alpha$  is constructed of many of many of these devicesdata (and instructions) may be stored there and subsequently accessed. Memory in present day computers is usually organized as a sequence of bytes (a **byte** is a group of eight bits). Each byte in memory is given a unique unsigned integer address- which may be considered its name See Figure 1.2). A row of houses on a street with street addresses or a row of numbered mailboxes are reasonable analogies to memory addresses. The CPU (or any other device wishing to access memory) may place an address on a set of wires connected to the memory (called the **address** bus) in order to either read (load) or write (store) information in memory. Once information

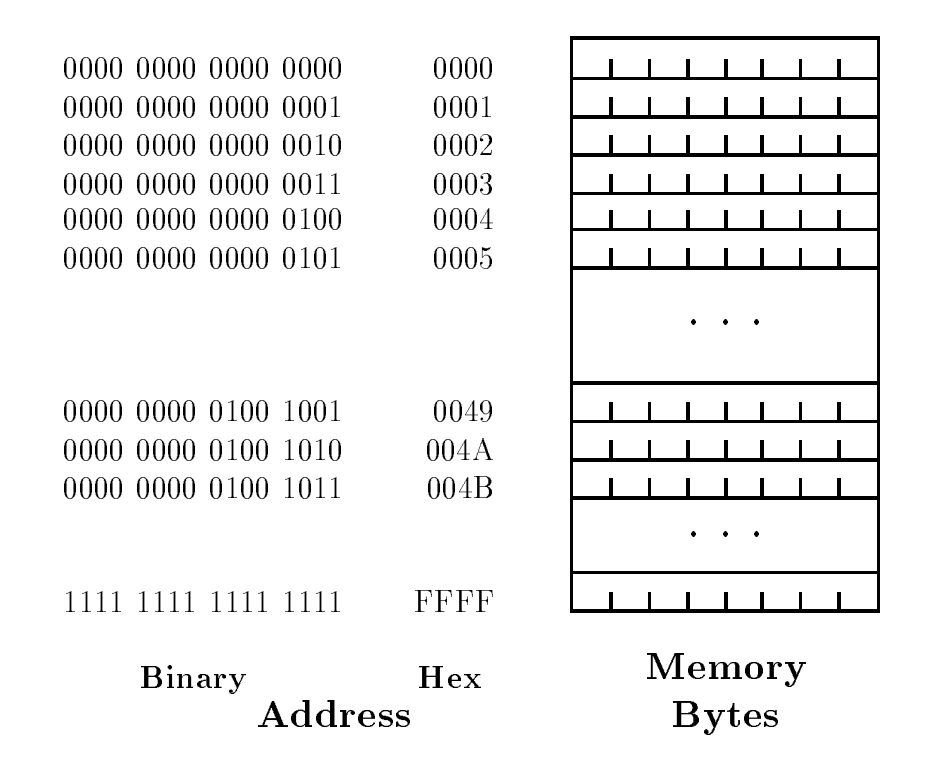

Figure 1.2: Memory and Addresses

has been written to a particular location address in memory- it will remain unchanged unless a subsequent write is performed to the same address. Multiple bytes may be accessed (either simultaneously or sequentially) for data items large than a single byte. Like other information in the computer-computer-distribution internally internally in binary In the gure-computer-computer-computer-computeraddresses both in binary and in hexadecimal form

Computers are often classied by how many bits may be accessed simultaneously- eg bits or 32 bits. The maximum number of bytes directly addressable in a computer depends on the number of bits in the memory address. A 16 bit machine usually allows 16 bits for address and a  $32$  bit machine usually allows anywhere form 17 to  $32$  bits for address. Since n bits can represent  $2^{\circ}$  values, to bit addresses can address 04 KDytes (i.e. 00,000 bytes from byte addresses 0 to  $$ and a bit addresses the canonic compare over the contract of the contract of the second  $\cdot$ 

#### 1.2.3 Representing Programs

 $\mathbf{A}$ s has been mentioned-dition to data being stored in  $\mathbf{A}$ also stored there in the form of a sequence of instructions. It is the CPU shown in Figure 1.1 that is responsible for fetching instructions, and it is the species in the species  $\mu$  the species  $\mu$  and  $\mu$ operation on data A more detailed picture of the CPU with its memory is shown in Figure with the CPU are several the ALU-Control Components and a Control Unit of Registers-  $\alpha$  and a control Unit of

The ALU (Arithmetic Logic Unit) is a digital circuit which is designed to perform arithmetic

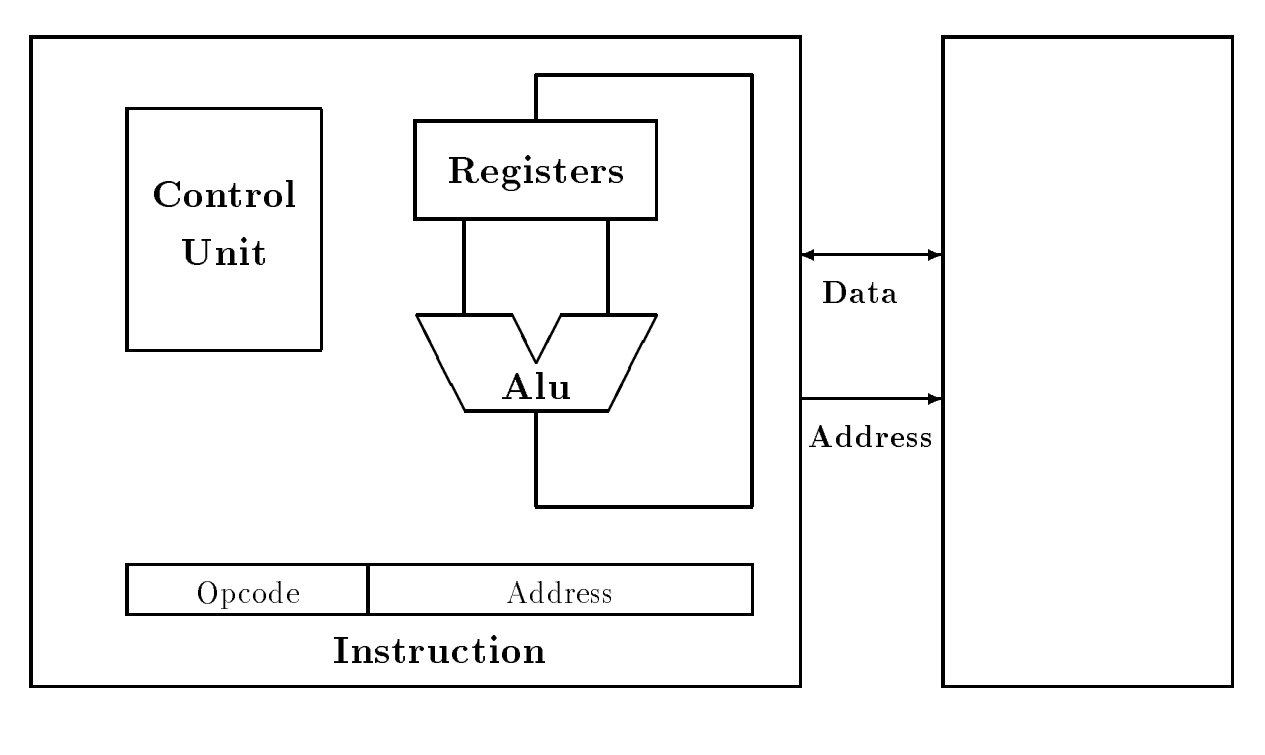

CPU Memory

Figure 1.3: CPU and Memory Configuration

add-contract operations as well as well as well as well as well as well as well as well as well as well as well CPU are a small scratchpad memory to temporarily store data while it is in use The Control Unit is another circuit which determines what operation is being requested by an instruction and controls the other circuitry to carry out that operation ie the Control Unit directs all operations within the machine.

Also shown in the figure are the connections between the CPU and Memory. They consist of an address bus- as mentioned in the previous Section- and a data bus- over which all information (data and program) passes between the CPU and Memory.

This Section describes how programs are stored in the machine as a sequence of instructions coded in binary. Such an encoding is called the **machine language** of the computer and is described below

## Machine Language

The basic operations that the CPU is capable of performing are usually quite simple and the set of these operations provided on a particular computer is called the **instruction set**. Within this set are instructions which can move data from one place to another- for example from memory to a CPU register an operation called load Similarly there are store instructions for moving data from the CPU to a location in memory In addition there are instructions directing arithmetic

operations- such as add- on data values There are also instructions which control the ow of the programmine from which determine from where in memory the from which is next instruction of the fetched North mally instructions are fetched sequentially  $-$  the next instruction is fetch from the next memory address, we we the these control is a control instructions may test at the next instruction and direct the next tion be fettime from some production in memory instead from the memory instead finally also be instructions in the set for housekeeping operations within the machine- such as controlling external IO devices

To encode these instructions in binary form for storage in memory- some convention must be adopted to describe the meaning of the bits in the instruction Most of the instructions described above require at least 2 pieces of information  $-$  a specification of what particular instruction this is- called the opcode or operation code- and the address of the data item on which to operate These parts can be seen in Figure 1.3 in the block labeled *instruction*.

Instructions coded in binary form are called machine language instructions and the col lection of these instructions that make up a program is called a machine language program Such a program is very difficult for a person to understand or to write. Just imagine thinking in terms of binary codes for very low level instructions and in terms of binary memory addresses for data items It is not practical to do so except for very trivial programs Humans require a higher level of programming languages that are more adapted to our way of thinking and communicating Therefore- at a level a little higher than machine language- is a programming language called assembly language which is very close to machine language Each assembly instruction translates to one machine language instruction. The main advantage is that the instructions and memory cells are not in binary form they have names Assembly instructions include operational codesie-colored corrections are the control of instructions and the theory may also include and the colored addresses of data An example of a very simple program fragment for the machine described above is shown in Figure 1.4. The figure shows the machine language code and its corresponding assembly language code. Definitions of memory cells are shown below the program fragment.

The machine language code is shown in binary. It consists of 8 bits of opcode and 16 bits of address for each instruction. From the assembly language code it is a little easier to see what this program does. The first instruction loads the data stored in memory at a location known as " $Y$ " into the CPU register for  $\mathcal{U}$  and  $\mathcal{U}$  accumulators is often called the accumulator The accumulator The accumulator The accumulator The accumulator The accumulator The accumulator The accumulator The accumulator second instruction adds the data stored in memory at location "X" to the data in the accumulator, and stores the sum back in the value in the accumulator Finally-, the value in the accumulator is stored back to memory at location Y With the data values shown in memory in the gure- at the gurethis program fragment-location known as  $\mathbf{f}$  will contain the value  $\mathbf{f}$  will contain the value  $\mathbf{f}$ 

A utility program is provided to translate the assembly language code (arguably) readable by people into the machine language code readable by the CPU This program is called the assembler. The program in the assembly language or any other higher language is called the source program-ble program-ble program-ble program-ble program assembled into machine language is called the o program. The terms source code and object code are also used to refer to source and object programs

Assembly language is a decided improvement over programming in machine language- howeverwe are still state with having to manipulate data in very simple steps such as local-steps steps such a etch which can be a tedious-different process process for us, and us-gramming can get

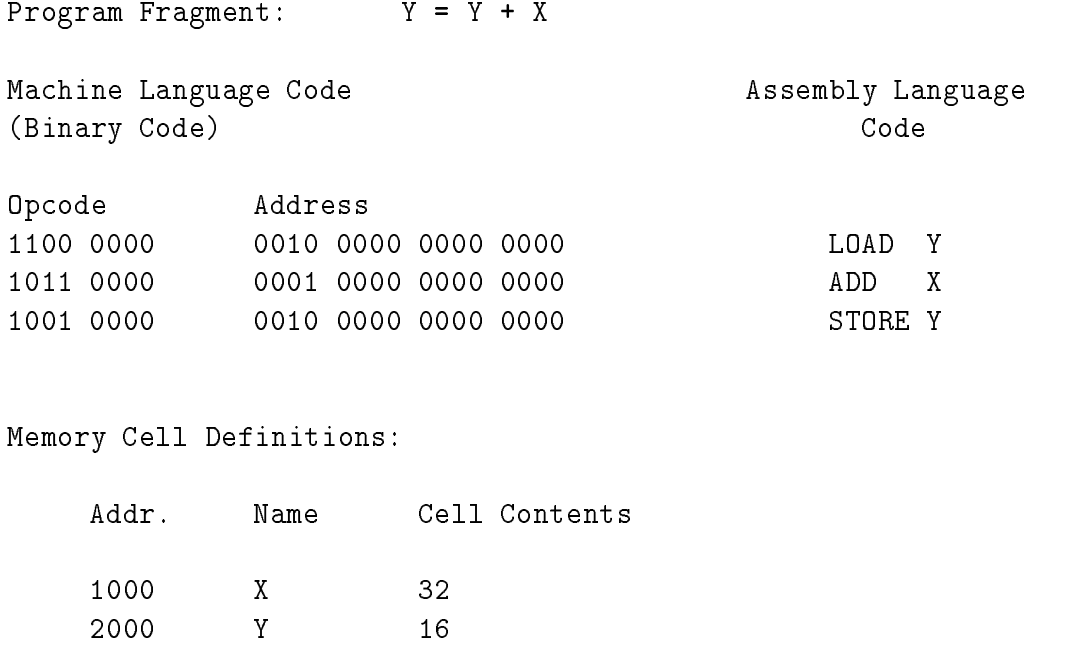

Figure 
 Machine and Assembly Language Program Fragment

higher levels still- languages closer to the way we think about programming- have been developed along with translators (called **compilers**) for converting to object programs. One such language is C- which is the sub ject of this text and is introduced in the next Section

#### -Designing Programs and the C Language

We defined a program as an organized set of instructions stating the steps to be performed by a computer to accompanies a task computer process programming is the process of planningplementing- testing- and revising if necessary the sequences of instructions in order to develop successive programs in writing computer programs we must specify with precise to must specific model instructions exactly what we want done and the order in which it should be done Before we can write the actual program-book or develop a step program-book or develop a step procedurethat will accomplish the task We can then implement the algorithm by coding it into a source language program

# Designing The Algorithm

An algorithm is a general solution of a problem which can be written as a verbal description of a precise-i regions con actions considerations considered recipes, and considered and applications for a

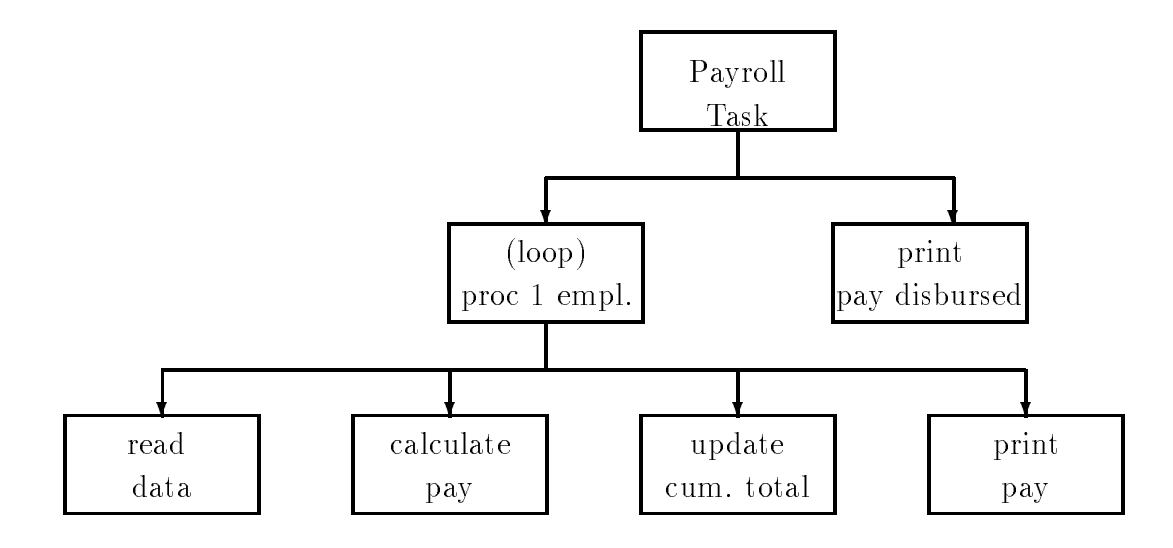

Figure 1.5: Structural Diagram for Payroll Task

toys- or precise directions to reach a friends house- are all examples of algorithms A computer program is an algorithm expressed in a specific programming language. An algorithm is the key to developing a successful program

Suppose a business office requires a program for computing its payroll. There are several people employed They work regular hours- and sometimes overtime The task is to compute pay for each person as well as compute the total pay disbursed

Given the problems of many wishes to english and recipe or algorithm for solving the payroll problem in terms of repeated computations of total pay for several people The logical modules involved are easy to see

```
Algorithm: PAYROLL
```
Repeat the following while there is more data get data for an individual calculate the pay for the individual from the current data and, update the cumulative pay disbursed so far, print the pay for the individual After the data is exhausted, print the total pay disbursed.

Figure 1.5 shows a structural diagram for our task. This is a layered diagram showing the development of the steps to be performed to solve the task. Each box corresponds to some subtask which must be performed On each layer-layer-layer-layer-layer-layer-layer-layer-layer-layer-layer-layer-layerorder. Proceeding down one layer corresponds to breaking a task up into smaller component steps a renement of the algorithm In our example- the payroll task is at the top and that box represents the entire solution to the problem On the second layer- we have divided the problem into two subtances processing a single employees pay in a step (i.e. the step of the single below), where

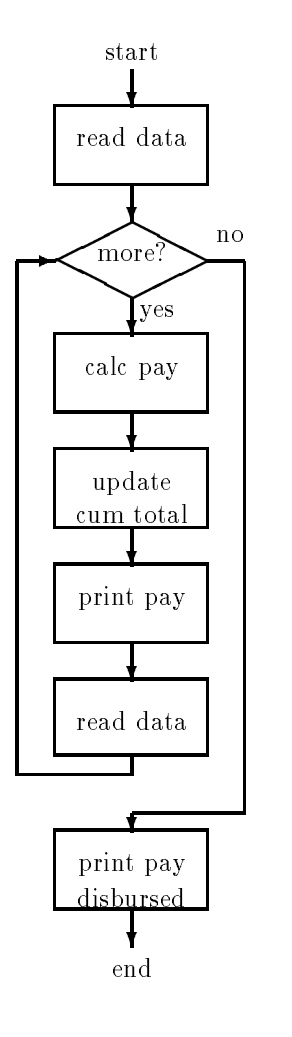

Figure 1.6: Flow Chart for Payroll Task

printing the total pay disbursed for all employees The subtask of processing an individual pay record is the cordinate renewed in the next layer It consists of the employee- and the employeethe calculating the pay-pay-distribution of payments of pay discussed-control printing the complete total of pa pay for the employee being processed

The structural diagram is useful in developing the steps involved in designing the algorithm Boxes are refined until the steps within the box are "doable". Our diagram corresponds well with the algorithm developed above However-Corporation is not diagram is not very good at expressing the corporation sequencing of steps in the algorithm For example- the concept of looping over many employees is lost in the bottom in the bottom another diagrams and diagram-  $\alpha$  owned a owned a owned a owned for showing the algorithm-definition of the algorithm-definition  $\mathcal{H}$ of control for repetitions is shown explicitly. We first read data since the control flow requires us to test if there is more data. If the answer is "yes" we proceed to the calculation of pay for an individual- updating of total disbursed pay so far- and printing of the individual pay We then read the next set of data and loop back to the test If there is more data- repeat the processotherwise control passes to the printing of total disbursed pay and the program ends

 $\mathcal{F}$ may require receives attentions, who that that calculates pays manths and the pay each pay the set of the calcu arithmetic expressions such as multiplying hours worked by the rate of pay It may also involve branching to alternate computations if the hours worked indicate overtime work Incorporating these specics- our algorithm may be written as follows

```
Algorithm: PAYROLL
get (first) data, e.g., id, hours worked, rate of pay
while more data (repeat the following)
     if hours worked exceeds 
          (then) calculate pay using overtime pay calculation
     otherwise calculate pay using regular pay calculation
     calculate cumulative pay disbursed so far
     print the pay statement for this set of data
     get (next) data
print cumulative pay disbursed
```
The algorithm is the most important part of solving difficult problems. Structural diagrams and our charts are tools that make the job of writing the algorithm easier-  $\sim$  the complex  $\sim$ programs. The final refined algorithm should use the same type of constructs as most programming languages Once an algorithm is developed- the job of writing a program in a computer language is relatively easy a simple translation of the algorithm steps into the proper statements for the language In this text- we will use algorithms to specify how tasks will be performed Programs that follow the algorithmic logic will then be easy to implement Readers may wish to draw structural diagrams and flow charts as visual aids in understanding complex algorithms.

There is a common set of programming constructs provided by most languages useful for algorithm construction- including the construction- including the construction-

. Branching test a condition- when the condition- the condition- when the case when the conditionsatised true of the conditional  $\alpha$  optional conditional conditions is not satisfied for the condition is not was used in our algorithm as

then calculate pay using overtime pay calculation otherwise calculate pay using regular pay calculation

as symmetry a set of steps as some conditions in the some conditions as some conditions as some conditions of

while new data repeat the following

 $\sim 100$ 

 Read or print data fromto peripheral devices Reading of data by programs is called data input and writing by programs is called data output. The following steps were used in our algorithm

read data write/print data, individual pay, disbursed pay

Languages that include the above types of constructions are called **algorithmic languages** and include such and  $\pi$  and  $\pi$  . The contract such as  $\sigma$  and  $\sigma$ 

A program written in an algorithmic language must- of course- be translated into machine language A Utility program- called a compiler- translates source programs in algorithmic lan guages to ob ject programs in machine language One instruction in an algorithmic language- called a statement- was done to several machine level instructions to several machine and work the work of the complete the translation process- is called compilation

To summarize- program writing requires rst formulating the underlying algorithm that will solve a particular problem. The algorithm is then coded into an algorithmic language by the programmer- compiled by the compiler- and loaded into memory by the operating system Finallythe program is executed by the hardware

#### 1.3.2 The C Language

In this text-form in this text-formal contribution is  $\mathcal{W} = \mathcal{W}$  and  $\mathcal{W} = \mathcal{W}$ on a small machine  $(PDF-11)$  by Dennis Ritchie for implementing the UNIX operating system at Bell Bell Laboratories in Murray Hills- in Murray (Although Company and Murray Murray Although and applications including UNIX implementations-including UNIX implementations-including-including-including-including-including-including-including-including-including-including-including-including-including-including-includi is and word processing in factor processing In factor and the popularity of C has encouraged the popularity of development of a C standard by the American National Institute of Standards (ANSI). This text adheres to *ANSI C*. Major differences between ANSI C and "old C" are pointed out in Appendix est the end of the end of this chapter include the chapter of the end  $\pi$  and  $\pi$  and  $\pi$  and  $\pi$  -  $\pi$  -  $\pi$ define both traditional C and ANSI C as well as a reference to the proposed ANSI C standard by Harbison and Steele<sup>[3]</sup>.

In the original intent-original intent-original intent-original intent-original intent-original intent-original intent-original intent-original intent-original intent-original intent-original intent-original intent-origin ow and data structures and a rich set of operators completely a provided at wealth of constructsments- which correspond to good algorithmic structures C uses a standard library of functions to perform many routine tasks such as input and output and string operations Since C is oriented  $t$ of a library of a library of functions-beneficial  $\mathcal{L}$  tend to be modular with numerous smaller with numerous smaller  $\mathcal{L}$ functional modules. It is also possible for users to develop their own libraries of functions to improve program development

C is fairly standard programs written in C are easily moved from one machine to another Such portability of programs is a ma jor advantage in that applications developed on one computer can be

used elsewhere. This allows one to write clear and algorithmically well structured programs. Such a structured programming approach is very important in developing complex- approach in developing approach in

C provides low level logic operations- normally available only in machine language or assembly language Low level operations are required for systems programming- such as writing operating systems and other programs at the system level Today- many operating systems are written in C C is also suitable for writing scientic and engineering programs- for example it provides double precision computations of real numbers- as well as long integer computation which can be useful in many applications where a large range of integers is required

as a rest programming ming was some weaken weaknesses and they can be overcome we discipline in writing programs In the text-discipline items that the text-disconducted programmers. need to watch out for

#### - - -Summary

In this Chapter we have given a brief overview of  $\mathbf{I}$  and  $\mathbf{I}$  and  $\mathbf{I}$  and  $\mathbf{I}$ hardware and software We had described how information is represented in these machines- both data and programs We have discussed the development of algorithms as the rst- and probably most important step in writing a program As we shall see- programming is a design process an algorithm is written- coded- and tested followed by iteration Programs are not written in one step – initial versions are developed and then refined and improved.

One brief note about the organization of chapters in the text In this chapter following the References) are two sections labeled *Exercises* and *Problems*. These are very important sections in learning to program- because the only way to learn and improve programming skills is to program The exercises are designed to be done with pencil-and-paper. They test the key concepts and language constructs presented in the chapter. The problems are generally meant to be computer exercises. They present problems for which programs should be written. By writing these programs you will increase your experience in the methods and thought processes that go into developing ever more complex applications

with the background of this Chapter-Chapter-Chapter-Chapter-Chapter-Chapter-Chapter-Chapter-Chapter-Chapter-Ch language- so

> $E$  ho'omaka k $\bar{a}$ kou.  $(Let's start).$

#### -References

 ! Kernighan- Brian W- and Ritchie- Dennis M The C Programming Language- First Edition-Englewood Clis- NJ
 PrenticeHall-

 ! Kernighan- Brian W- and Ritchie- Dennis M The C Programming Language- Second Editionen englewood can constant constant constant constant constant constant constant constant constant constant constant of the constant of the constant constant constant constant constant constant constant constant constant co

 ! Harbison- Samuel P- and Steele- Guy L Jr- C
 A Reference Manual- Second Edition- Engle wood Clienten and Clienten and Clienten and Clienten and Clienten and Clienten and Clienten and Clienten and C

#### -Exercises

1. Convert the following binary numbers into decimal values:

0000 0100 0110 1001 0011 0001 0111 1111 0101 0101 0101 0101

2. Convert the following octal numbers into decimal:

000111 000777

- 3. Convert the following hexadecimal numbers into decimal:
	- A  $FF$ 21
- Convert the following decimal integer values into binary- octal- and hexadecimal
	- 101 324 129
- 5. Add the following binary numbers:

0000 0100 0110 1001 0011 0001 0111 1111 0101 0101 0101 0101

6. Add the following octal numbers:

000111 000777

7. Add the following hexadecimal numbers:

A FF 21

8. How many distinct binary strings can be formed with n bits?

9. Find the negative of the following binary numbers in a two's complement representation:

0000 0100 0110 1001 0011 0001 0111 1111 0101 0101 0101 0101

- 10. Represent the following in two's complement form using 16 bits:
	- 165
- where is the largest positive integer that can be stored in the store in a bit reserved in the store in the st for the sign bit? Explain. Negative integer? Assume two's complement representations.

#### - - -Problems

- Develop an algorithm for the calculation of the value of each stock and the total value of a portfolio of stocks. Draw a structural diagram and write the algorithm using constructions used in the text.
- 2. Develop an algorithm for calculating and printing the squares of a set of numbers. Draw a structural diagram-let the and written and written and written and written algorithments are algorithments of
- Develop an algorithm for calculation of the grade point ratio for each student- ie- total grade points) / (total credit hours). Each student earns grades  $(0-4)$  in a set of courses, each course with different credit hours  $(1-3)$ . Grade points in one course are given by the product of the grade and the credit hours for the course Draw a structural diagram and a flow chart.
- as a but not a multiply operator is a multiply of an and the multiply operator in a programming language. Develop an algorithm that will multiply two positive integers using only the "add" operator
- Assume that you are only able to read the numeric value of each successive digits of a decimal integer one digit at a time. The objective is to find the overall numeric value of the number. as each as the origin is ready that is reading must be updated the overall numeric equivalent must be updated if the digital for example-digital behavior read are - the result printed showledge  $\mathcal{N}$ Extend the algorithm for a number in any specified base.
- Log in to the computer system available to you Practice using the text editor available by entering the following simple program and storing it in a file:

main €  $print(f("hello world\nu');$ \_\_\_\_\_

- 7. Compile the program you entered in Problem 6. Note which file have been created during compilation. Execute the compiled program.
- 8. Explore the computer you will be using. See what applications may be available to you such as electronic matrix mail matrix and state